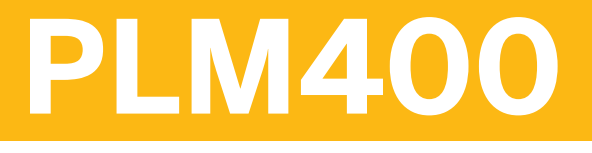

## **Quality Management**

#### COURSE OUTLINE

Course Version: 15 Course Duration: 5 Day(s)

## **SAP Copyrights and Trademarks**

© 2016 SAP SE or an SAP affiliate company. All rights reserved.

No part of this publication may be reproduced or transmitted in any form or for any purpose without the express permission of SAP SE or an SAP affiliate company.

SAP and other SAP products and services mentioned herein as well as their respective logos are trademarks or registered trademarks of SAP SE (or an SAP affiliate company) in Germany and other countries. Please see [http://global12.sap.com/corporate-en/legal/](http://global12.sap.com/corporate-en/legal/copyright/index.epx) [copyright/index.epx](http://global12.sap.com/corporate-en/legal/copyright/index.epx) for additional trademark information and notices.

Some software products marketed by SAP SE and its distributors contain proprietary software components of other software vendors.

National product specifications may vary.

These materials are provided by SAP SE or an SAP affiliate company for informational purposes only, without representation or warranty of any kind, and SAP SE or its affiliated companies shall not be liable for errors or omissions with respect to the materials. The only warranties for SAP SE or SAP affiliate company products and services are those that are set forth in the express warranty statements accompanying such products and services, if any. Nothing herein should be construed as constituting an additional warranty.

In particular, SAP SE or its affiliated companies have no obligation to pursue any course of business outlined in this document or any related presentation, or to develop or release any functionality mentioned therein. This document, or any related presentation, and SAP SE's or its affiliated companies' strategy and possible future developments, products, and/or platform directions and functionality are all subject to change and may be changed by SAP SE or its affiliated companies at any time for any reason without notice. The information in this document is not a commitment, promise, or legal obligation to deliver any material, code, or functionality. All forward-looking statements are subject to various risks and uncertainties that could cause actual results to differ materially from expectations. Readers are cautioned not to place undue reliance on these forward-looking statements, which speak only as of their dates, and they should not be relied upon in making purchasing decisions.

## **Typographic Conventions**

American English is the standard used in this handbook. The following typographic conventions are also used.

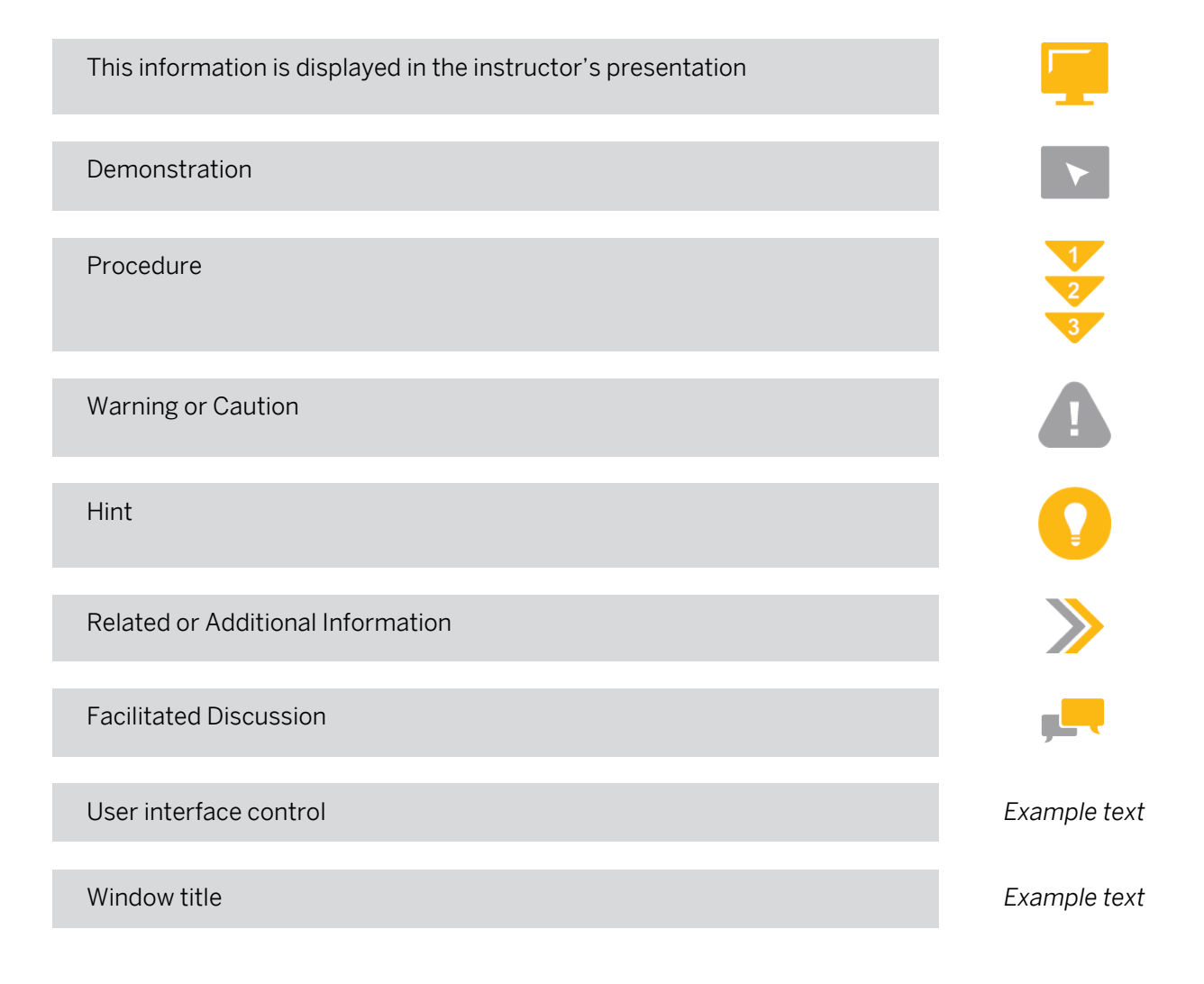

## **Contents**

#### [vii](#page-6-0) [Course Overview](#page-6-0)

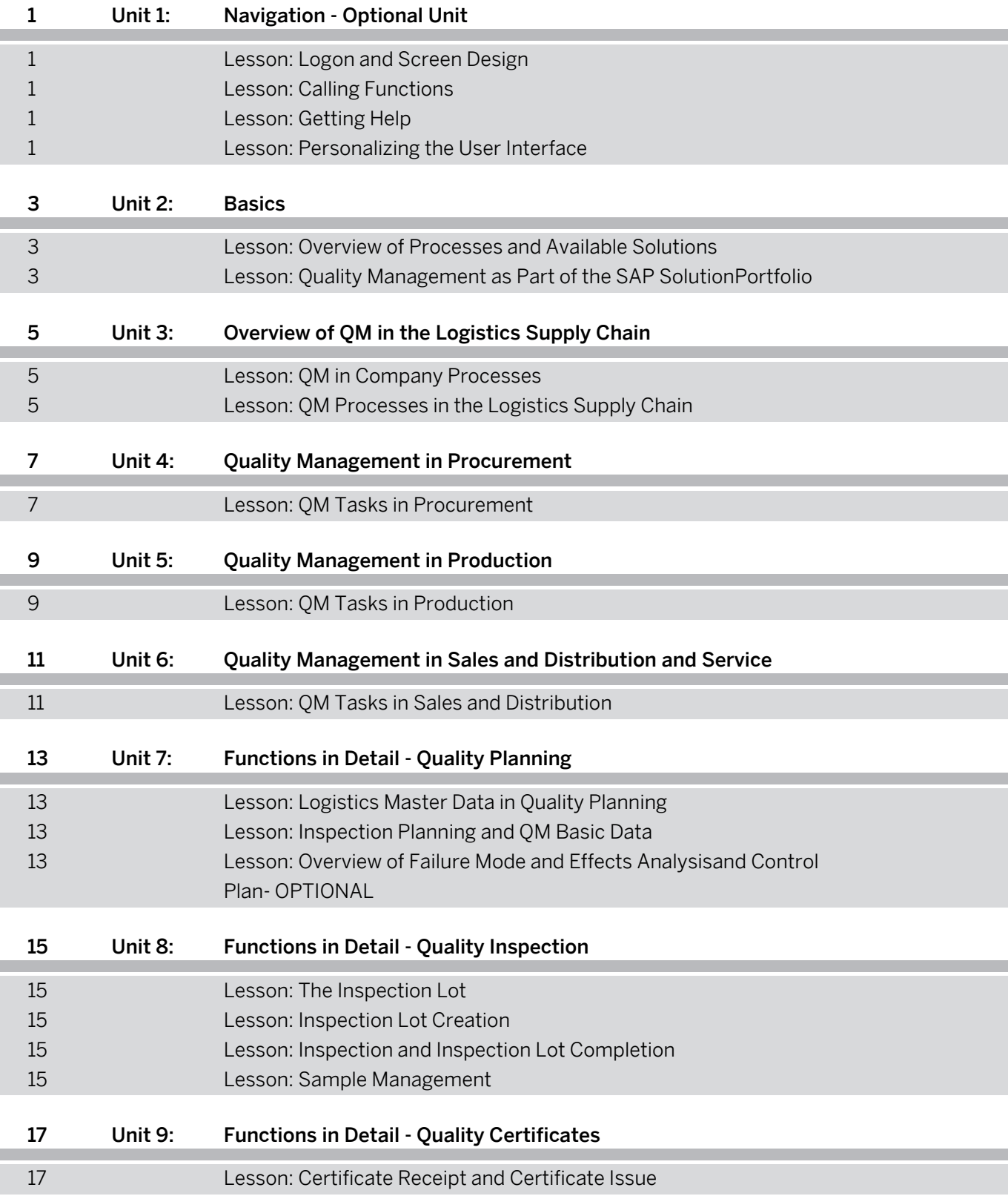

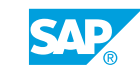

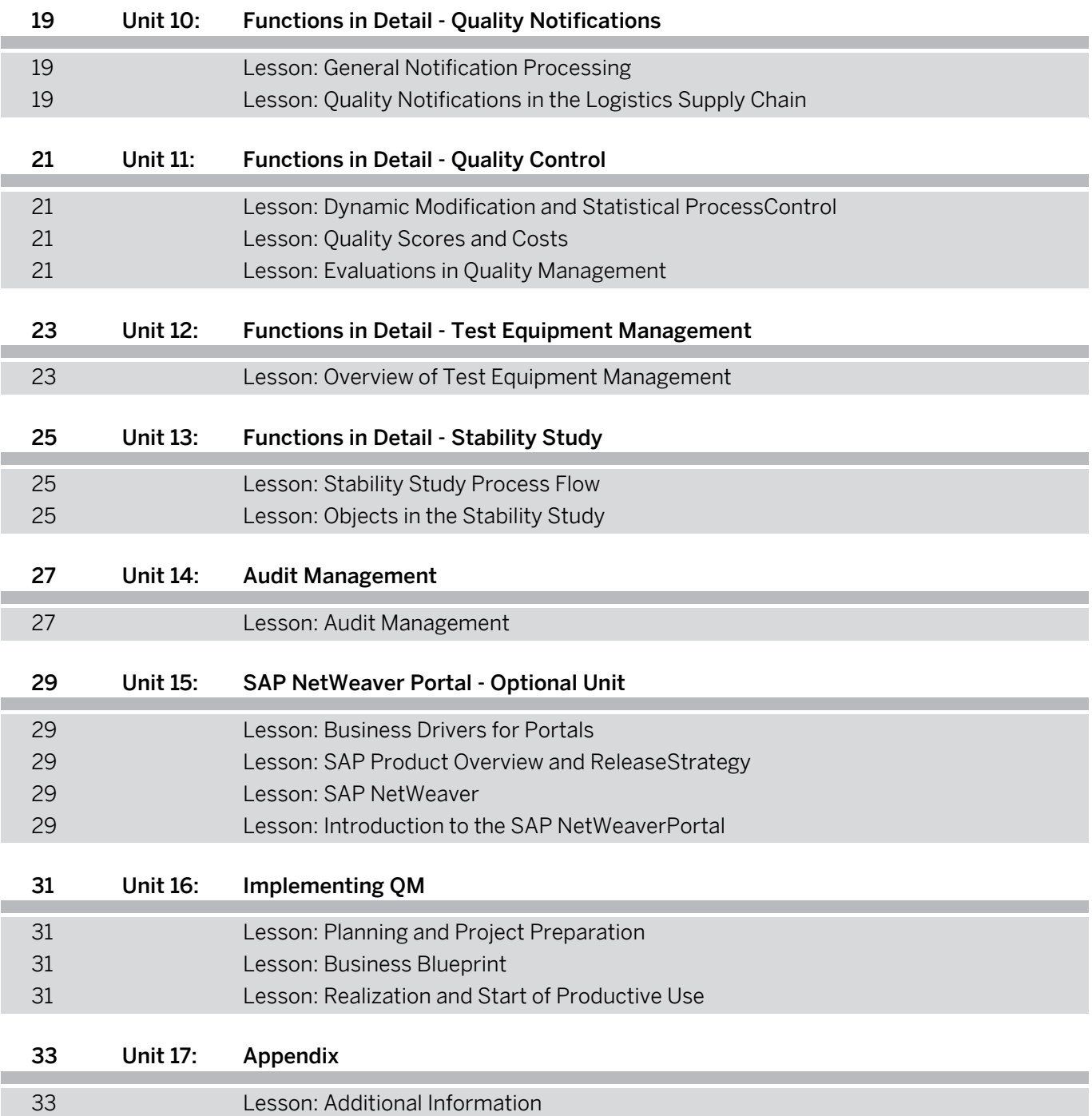

## <span id="page-6-0"></span>**Course Overview**

#### TARGET AUDIENCE

This course is intended for the following audiences:

- **●** Application Consultant
- **●** Program/Project Manager
- **●** Business User
- **●** End User
- **●** Super / Key / Power User

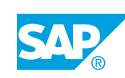

## <span id="page-8-0"></span>**UNIT 1 Navigation - Optional Unit**

## **Lesson 1: Logon and Screen Design**

#### Lesson Objectives

After completing this lesson, you will be able to:

- **●** Log on to the system successfully
- **●** Name and use elements of a SAP GUI screen

### **Lesson 2: Calling Functions**

#### Lesson Objectives

After completing this lesson, you will be able to:

- **●** Use various methods to call SAP system functions
- Describe the standard menus System and Help.

## **Lesson 3: Getting Help**

#### Lesson Objectives

After completing this lesson, you will be able to:

- **●** Use the basic functions of the F1 help
- **●** Use the F4 help
- **●** Display the information in the online documentation

### **Lesson 4: Personalizing the User Interface**

#### Lesson Objectives

After completing this lesson, you will be able to:

**●** Use the various options for personalizing the SAP system

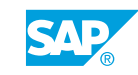

### <span id="page-10-0"></span>**Lesson 1: Overview of Processes and Available Solutions**

#### Lesson Objectives

After completing this lesson, you will be able to:

- **●** Understand the basics of the EDP-based QM system
- **●** Describe the contributions QM makes to the life cycle of a product
- **●** Describe the software solutions provided by SAP and, in particular, the solutions and functional areas of quality management

## **Lesson 2: Quality Management as Part of the SAP SolutionPortfolio**

#### Lesson Objectives

- **●** Describe the subareas of SAP ERP Quality Management and their tasks
- **●** Explain the structure of the QM menu and carry out a material analysis using the QM information system

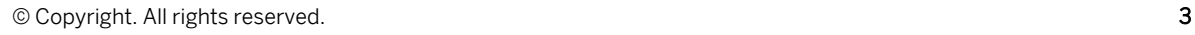

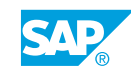

## <span id="page-12-0"></span>**UNIT 3 Overview of QM in the Logistics Supply Chain**

## **Lesson 1: QM in Company Processes**

#### Lesson Objectives

After completing this lesson, you will be able to:

- Understand the use of quality management in the different processes within a company.
- Explain the possible uses of quality management for your company.

### **Lesson 2: QM Processes in the Logistics Supply Chain**

#### Lesson Objectives

- **●** Describe the planned processes in QM
- **●** Describe the event-triggered processes in QM

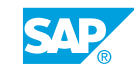

## <span id="page-14-0"></span>**UNIT 4 Quality Management in Procurement**

## **Lesson 1: QM Tasks in Procurement**

#### Lesson Objectives

- **●** Describe the procurement processes from a quality management standpoint
- **●** Explain inspection and certificate processing at goods receipt
- **●** Describe the possible uses of the quality info record in procurement

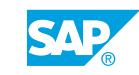

## <span id="page-16-0"></span>**UNIT 5 Quality Management in Production**

## **Lesson 1: QM Tasks in Production**

#### Lesson Objectives

- **●** Describe the possible uses of QM in production
- Describe the process flow and consequences of quality inspection during production
- **●** Perform quality inspections for a goods movement after production is completed

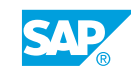

## <span id="page-18-0"></span>**UNIT 6 Quality Management in Sales and Distribution and Service**

## **Lesson 1: QM Tasks in Sales and Distribution**

### Lesson Objectives

- **●** List the options for using the QM application component in the sales processing and service areas
- Explain the QM-relevant processes for a sales order and for a delivery
- **●** Use quality notifications for processing customer complaints

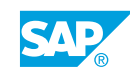

## <span id="page-20-0"></span>**UNIT 7 Functions in Detail - Quality Planning**

## **Lesson 1: Logistics Master Data in Quality Planning**

#### Lesson Objectives

After completing this lesson, you will be able to:

**●** Explain and use logistics master data in quality planning

## **Lesson 2: Inspection Planning and QM Basic Data**

#### Lesson Objectives

After completing this lesson, you will be able to:

- **●** Explain and use the basic data in quality management
- **●** Explain the structure and use of inspection plans

### **Lesson 3: Overview of Failure Mode and Effects Analysisand Control Plan- OPTIONAL**

#### Lesson Objectives

- **●** Describe the contents of an FMEA in the overview
- **●** Explain the structure of an FMEA
- **●** Explain the structure of a control plan

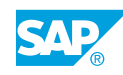

## <span id="page-22-0"></span>**UNIT 8 Functions in Detail - Quality Inspection**

## **Lesson 1: The Inspection Lot**

#### Lesson Objectives

After completing this lesson, you will be able to:

- **●** Describe the creation of inspection lots
- Explain the process flow of a quality inspection

### **Lesson 2: Inspection Lot Creation**

#### Lesson Objectives

After completing this lesson, you will be able to:

- **●** Explain how the inspection specifications are determined and explain the steps in inspection lot creation
- **●** Explain the steps in inspection lot creation

### **Lesson 3: Inspection and Inspection Lot Completion**

#### Lesson Objectives

After completing this lesson, you will be able to:

- **●** Describe the processes in results recording and defects recording
- **●** Complete the inspection lot with the usage decision
- Explain the processes involved in the copy inspection results function

### **Lesson 4: Sample Management**

#### Lesson Objectives

- **●** Explain the objects used in sample management
- **●** Use sample management in inspection planning
- **●** Describe the inspection process using sample management

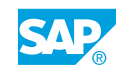

## <span id="page-24-0"></span>**UNIT 9 Functions in Detail - Quality Certificates**

## **Lesson 1: Certificate Receipt and Certificate Issue**

#### Lesson Objectives

- **●** Plan certificates
- **●** Create quality certificates for the outbound delivery

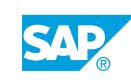

## <span id="page-26-0"></span>**UNIT 10 Functions in Detail - Quality Notifications**

## **Lesson 1: General Notification Processing**

#### Lesson Objectives

After completing this lesson, you will be able to:

- **●** Describe how notifications can be used
- **●** Explain the structure of a notification
- **●** Record and process notifications in the system

## **Lesson 2: Quality Notifications in the Logistics Supply Chain**

#### Lesson Objectives

- **●** Describe the possible uses of quality notification
- **●** Explain how notifications are processed

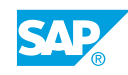

## <span id="page-28-0"></span>**UNIT 11 Functions in Detail - Quality Control**

## **Lesson 1: Dynamic Modification and Statistical ProcessControl**

#### Lesson Objectives

After completing this lesson, you will be able to:

- **●** Explain the uses of dynamic modification
- **●** Plan and use quality control charts

### **Lesson 2: Quality Scores and Costs**

#### Lesson Objectives

After completing this lesson, you will be able to:

- **●** Explain the purpose of the quality score for the inspection lot
- **●** Describe the effect of quality on the vendor evaluation
- **●** Explain quality-related costs

## **Lesson 3: Evaluations in Quality Management**

#### Lesson Objectives

- **●** Explain the different evaluation options
- **●** Perform evaluations for the inspection results and in the info system

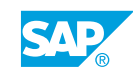

## <span id="page-30-0"></span>**UNIT 12 Functions in Detail - Test Equipment Management**

## **Lesson 1: Overview of Test Equipment Management**

#### Lesson Objectives

- **●** Describe the planning of the calibration inspection
- **●** Perform the calibration inspection

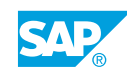

## <span id="page-32-0"></span>**UNIT 13 Functions in Detail - Stability Study**

## **Lesson 1: Stability Study Process Flow**

#### Lesson Objectives

After completing this lesson, you will be able to:

- **●** Explain the process flow of a stability study
- **●** Plan and execute a stability study

### **Lesson 2: Objects in the Stability Study**

#### Lesson Objectives

- **●** Explain the objects used in a stability study
- **●** Describe the activities involved in a stability study

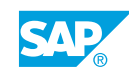

## <span id="page-34-0"></span>**UNIT 14 Audit Management**

## **Lesson 1: Audit Management**

#### Lesson Objectives

- **●** Explain the components of Audit Management in the overview
- **●** Explain the planning of an audit
- **●** Execute an audit

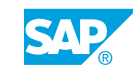

## <span id="page-36-0"></span>**UNIT 15 SAP NetWeaver Portal -Optional Unit**

## **Lesson 1: Business Drivers for Portals**

#### Lesson Objectives

After completing this lesson, you will be able to:

- **●** Explain the purpose of an enterprise portal
- **●** List the objectives for portals in a company
- **●** Describe the benefits of using an enterprise portal

### **Lesson 2: SAP Product Overview and ReleaseStrategy**

#### Lesson Objectives

After completing this lesson, you will be able to:

- **●** List the key components of SAP solutions
- **●** Explain the differences between an application and a component

### **Lesson 3: SAP NetWeaver**

#### Lesson Objectives

After completing this lesson, you will be able to:

- **●** State the basic concept of SAP NetWeaver
- **●** Describe the central role played by SAP NetWeaver Application Server
- **●** Explain the role of SAP NetWeaver AS Java

## **Lesson 4: Introduction to the SAP NetWeaverPortal**

#### Lesson Objectives

- **●** Describe the key capabilities of SAP NetWeaver Portal
- **●** Name the advantages of Business Packages
- **●** Describe the genealogy of SAP NetWeaver Portal

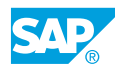

## <span id="page-38-0"></span>**UNIT 16 Implementing QM**

## **Lesson 1: Planning and Project Preparation**

#### Lesson Objectives

After completing this lesson, you will be able to:

- **●** Explain the project planning for a QM implementation
- **●** Describe the prerequisites for a QM implementation

### **Lesson 2: Business Blueprint**

#### Lesson Objectives

After completing this lesson, you will be able to:

- **●** Model of core processes
- **●** Determine general conditions for the project

### **Lesson 3: Realization and Start of Productive Use**

#### Lesson Objectives

- **●** Describe how to adapt the system to suit your needs
- Explain the most important tools used during project realization

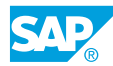

# <span id="page-40-0"></span>**UNIT 17 Appendix**

## **Lesson 1: Additional Information**

### Lesson Objectives

After completing this lesson, you will be able to:

**●** Use additional Information

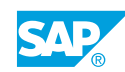